# **МИНИСТЕРСТВО НАУКИ И ВЫСШЕГО ОБРАЗОВАНИЯ РОССИЙСКОЙ ФЕДЕРАЦИИ**

АВТОНОМНАЯ НЕКОММЕРЧЕСКАЯ ОРГАНИЗАЦИЯ ВЫСШЕГО

ОБРАЗОВАНИЯ «НАЦИОНАЛЬНЫЙ ИНСТИТУТ ДИЗАЙНА»

ЭЛЕКТРОННОЙ ПОДПИСЬЮ

Сертификат:015528C600B8AF118A4F8A1EAD1449661F Владелец: Кувшинова Галина Анатольевна Действителен: с 01.03.2023 до 01.06.2024

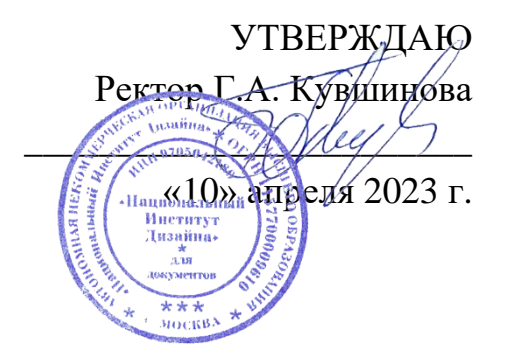

# **РАБОЧАЯ ПРОГРАММА ДИСЦИПЛИНЫ**

Наименование дисциплины (модуля) Б1.В.14.ДЭ.02.01 Мультимедийные технологии (Adobe After Effects) ДОКУМЕНТ ПОДПИСЬНО<br>
ОБРиць на собласововальная Анальдонаровый<br>Владежных Куньшова Ганальдонаровый<br>Даксенные с 01.03.2023 до 01.06.2024<br>
Даксенные с 01.03.2023 до 01.06.2024<br>
ДАК ДЕТ В ПОДГОГРАММА ДР<br>
НОВАНИЕ ДИСЦИПЛИНЫ (МО

Направление подготовки: 54.03.01 Дизайн

Направленность (профиль): Графический дизайн

Квалификация (степень) выпускника: Бакалавр

Форма обучения: Очная

Разработан в соответствии с ФГОС ВО по направлению подготовки 54.03.01 (уровень бакалавриата) Одобрено кафедрой: Графического дизайна Протокол № 5 От «10» апреля 2023 г. Зав. Кафедрой: Солтан Сергей Леонидович

Доцент, Дизайнер-график

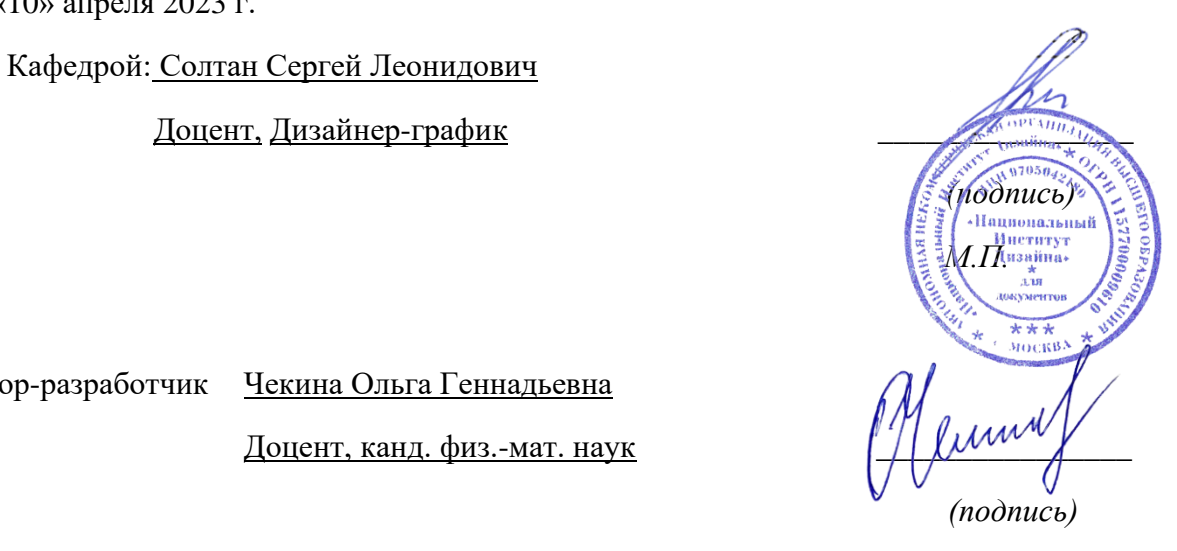

Автор-разработчик Чекина Ольга Геннадьевна

Доцент, канд. физ.-мат. наук

#### **1. Цели освоения дисциплины**

Цель изучения дисциплины «Мультимедийные технологии (Adobe After Effects)» – ознакомление учащихся с основами технологий создания интернет ресурсов.

Задачи дисциплины:

• Приобретение навыков анализа и определения требования к проекту веб сайта,

• Освоение разработки проектной идеи, основанной на концептуальном, творческом подходе к решению дизайнерской задачи.

• Освоение приемов составления подробной спецификации требований к интернетресурсу, синтезирования набора возможных решений задачи или подходов к созданию веб сайта, обосновывания авторских предложений.

• Овладение практикой использования изображений, применение современной шрифтовой культуры и оптимальное использование навигации в практической работе над веб сайтом.

### **2. Место дисциплины в структуре ОПОП ВО**

Дисциплина «Мультимедийные технологии (Adobe After Effects)» относится к вариативной части Блока 1 дисциплин по выбору. Работа в рамках курса основана на знаниях компьютерных технологий, композиции, проектирования. Полученные знания используются в дальнейшем в курсе «Проектирование» и подготовке ВКР.

# **3. Компетенции обучающегося, формируемые в результате освоения дисциплины (модуля)**

В результате изучения дисциплины студент должен:

#### **Знать:**

− особенности операционной системы и возможности экранов различных устройств для настройки корректного отображения контента;

− преимущества и недостатки различных форматов растровых, звуковых и видео файлов;

− приёмы работы в программе Adobe After Effects;

#### **Уметь:**

− работать с программой Adobe After Effects;

− анализировать материал и определять наилучшую структуру веб- страниц;

− использовать особенности различных приложений для подготовки материала, необходимого для корректного отображения контента.

### **Владеть:**

- − навыками эскизной подачи материала для разработки схемы компоновки веб- страниц;
- − культурой речи для обсуждения творческого замысла;
- − средствами форматирования на основе CSS.

### **Показатель оценивания компетенций**

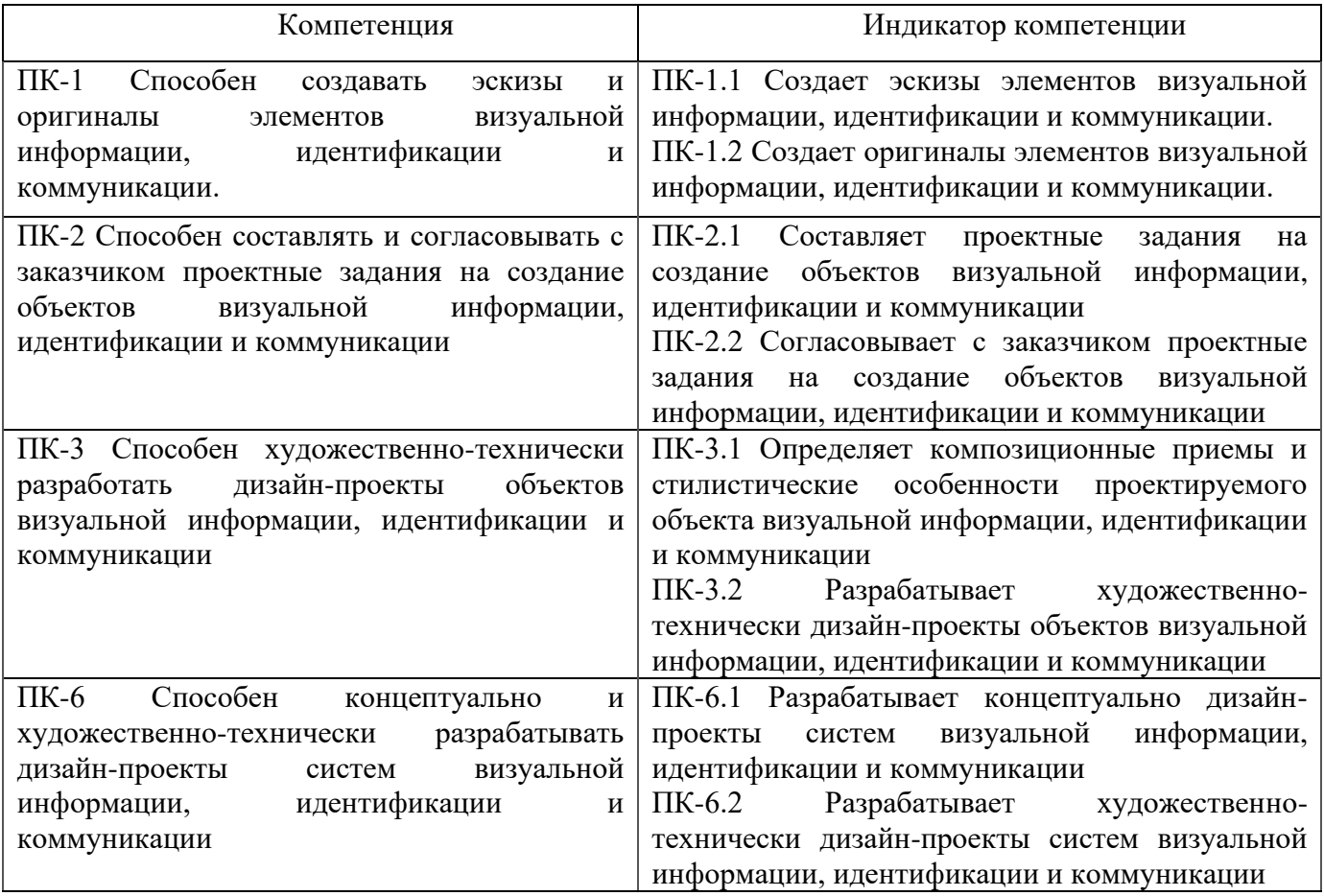

**Процесс изучения дисциплины направлен на формирование и развитие общекультурных и общепрофессиональных компетенций:**

− Способность создавать эскизы и оригиналы элементов визуальной информации, идентификации и коммуникации;

− Способность составлять и согласовывать с заказчиком проектные задания на создание объектов визуальной информации, идентификации и коммуникации;

− Способность художественно-технически разработать дизайн-проекты объектов визуальной информации, идентификации и коммуникации;

− Способность концептуально и художественно-технически разрабатывать дизайн-проекты систем визуальной информации, идентификации и коммуникации.

# **4. Структура и содержание дисциплины (модуля)**

Общая трудоемкость дисциплины составляет 2 зачетных единиц, 72 часа, включая промежуточную аттестацию.

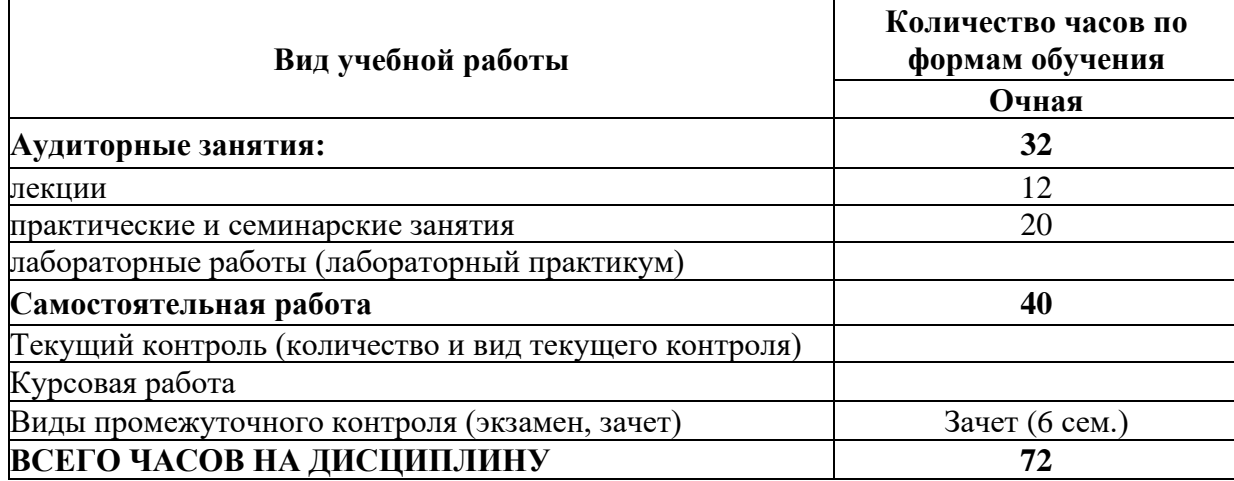

## Разделы дисциплин и виды занятий

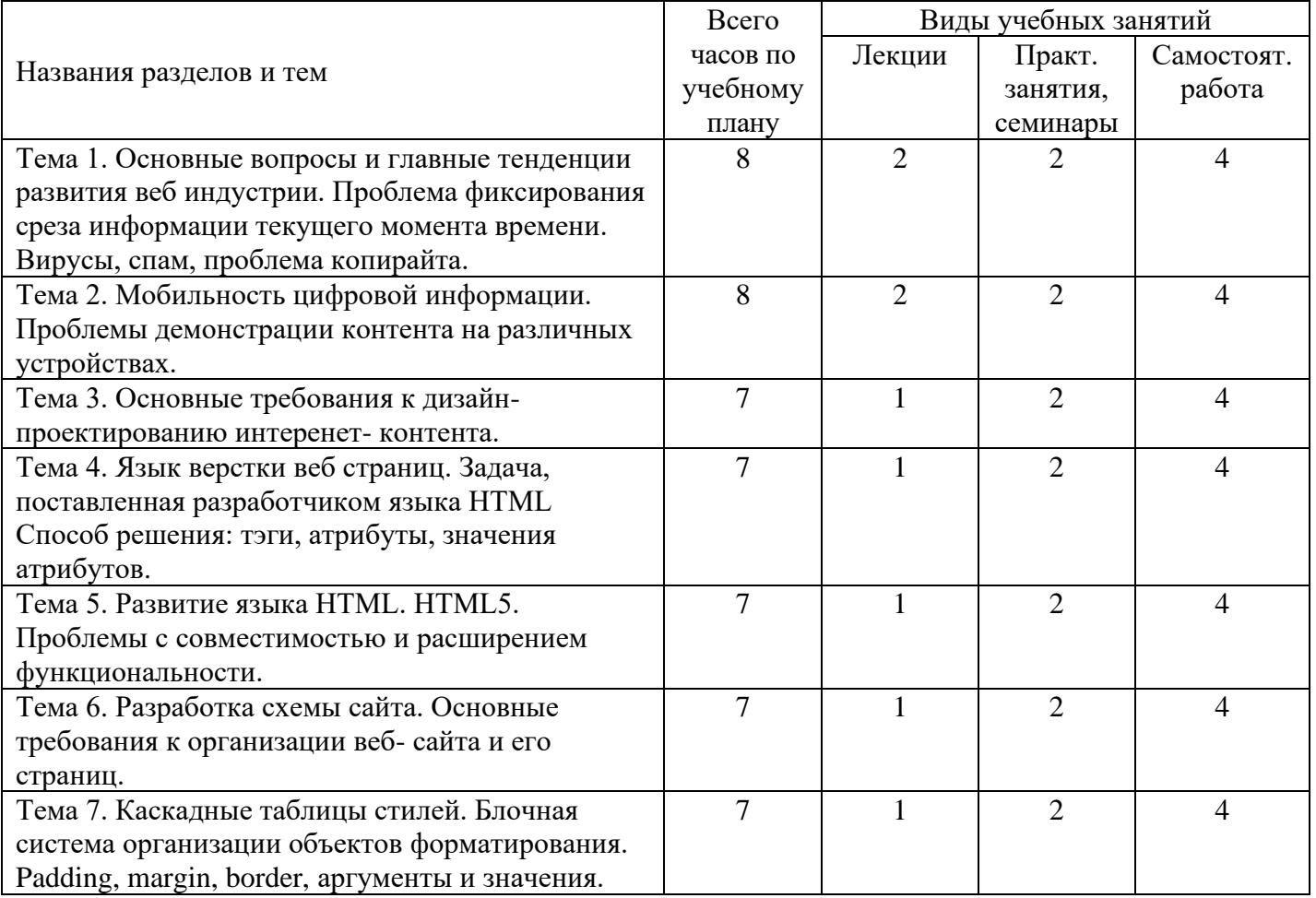

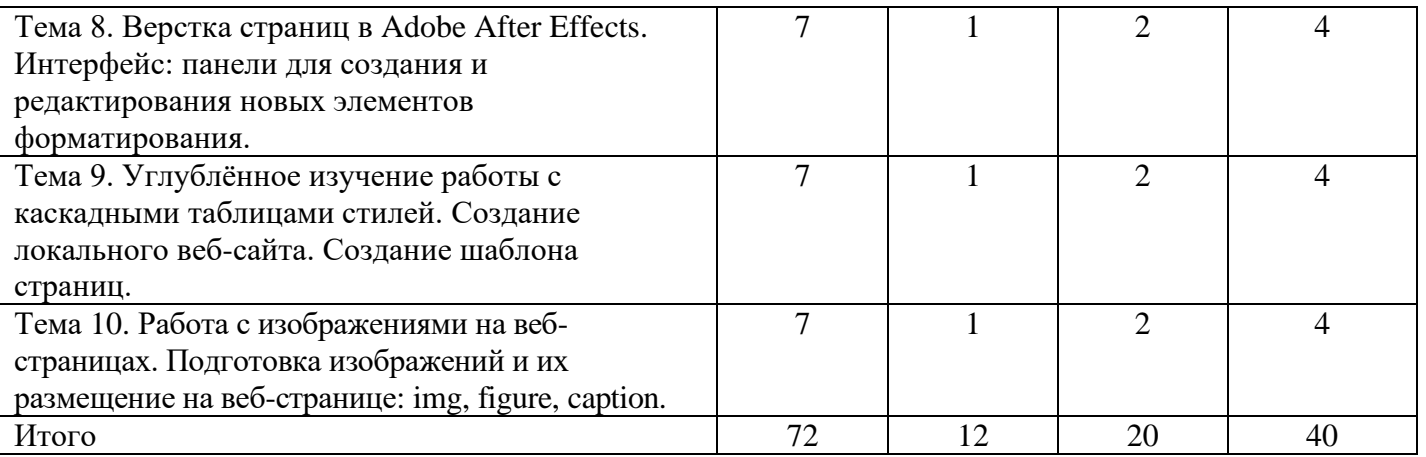

### **5. Образовательные технологии**

### **5.1. Перечень заданий для самостоятельной работы студентов**

- 1. Эссе на тему «Перспективы развития мобильного интернета» (Тема 1, 2,3)
- 2. Форматирование эссе средствами HTML (Тема 4,5) (02.jpg)
- 3. Создать схему сайта на произвольную тематику (Тема 6)
- 4. Создание веб-страницы для тематического сайта (Тема 7, 8, 9) (05.jpg)
- 5. Создание фото галереи для тематического сайта (Тема 10) (06.jpg)
- 6. Создание элементов навигации для тематического сайта (Тема 11, 12, 13) (07.jpg)
- 7. Создание страницы с использованием форм (Тема 14)
- 8. Создание альтернативного форматирования для мобильных устройств (15, 16)
- 9. Зачётное задание: «Создание тематического сайта».
- **5.2. Для оценки дескрипторов компетенций, используется балльная шкала оценок. Шкала оценивания сформированности компетенций из расчета**

#### **максимального количества баллов – 100**

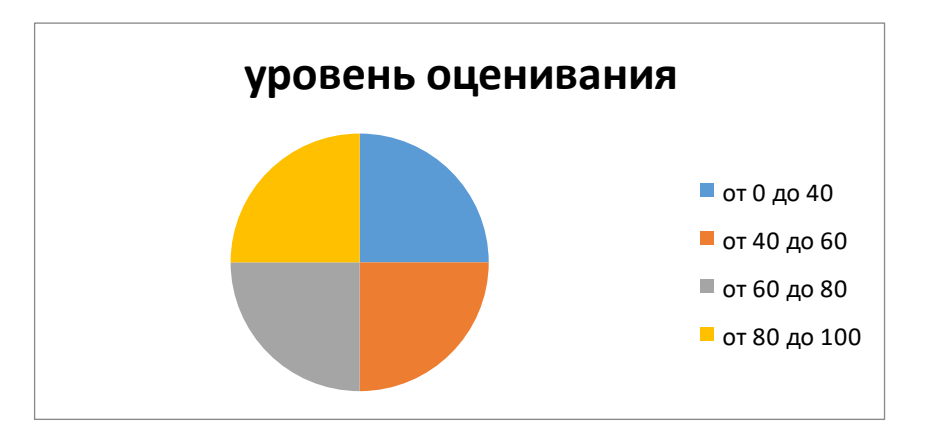

− результат, содержащий полный правильный ответ, полностью соответствующий требованиям критерия, - 85-100 от максимального количество баллов (100 баллов);

− результат, содержащий неполный правильный ответ (степень полноты ответа - более 60%) или ответ, содержащий незначительные неточности, т.е. ответ, имеющий незначительные отступления от требований критерия, - 75 - 84% от максимального количества баллов;

− результат, содержащий неполный правильный ответ (степень полноты ответа - от 30 до 60%) или ответ, содержащий значительные неточности, т.е. ответ, имеющий значительные отступления от требований критерия - 60-74 % от максимального количества баллов;

− результат, содержащий неполный правильный ответ (степень полноты ответа - менее 30%), неправильный ответ (ответ не по существу задания) или отсутствие ответа, т.е. ответ, не соответствующий полностью требованиям критерия, - 0 % от максимального количества баллов;

Студентам, пропустившим занятия, не выполнившим дополнительные задания и не отчитавшимся по темам занятий, общий балл по текущему контролю снижается на 10% за каждый час пропуска занятий.

Студентам, проявившим активность во время занятий, общий балл по текущему контролю может быть увеличен на 20%.

Для дескрипторов категорий «Уметь» и «Владеть»:

− выполнены все требования к выполнению, написанию и защите задания, работе в коллективе, применению знаний на практике. Умение (навык) сформировано полностью 85-100% от максимального количества баллов;

− выполнены основные требования к выполнению, оформлению и защите задания, работе в коллективе, применению знаний на практике. Имеются отдельные замечания и недостатки. Умение (навык) сформировано достаточно полно -75-84% от максимального количества баллов;

− выполнены базовые требования к выполнению, оформлению и защите задания, работе в коллективе, применению знаний на практике. Имеются достаточно существенные замечания и недостатки, требующие значительных затрат времени на исправление. Умение (навык) сформировано на минимально допустимом уровне - 60-74% от максимального количества баллов;

− требования к написанию и защите работы, работе в коллективе, применению знаний на практике не выполнены. Имеются многочисленные существенные замечания и недостатки, которые не могут быть исправлены. Умение (навык) не сформировано - 0 % от максимального количества баллов.

Студентам, пропустившим занятия, не выполнившим дополнительные задания и не отчитавшимся по темам занятий, общий балл по текущему контролю снижается на 10% за каждый час пропуска занятий.

Студентам, проявившим активность во время занятий, общий балл по текущему контролю может быть увеличен на 20%.

**6. Оценочные средства для текущего контроля успеваемости, промежуточной аттестации по итогам освоения дисциплины и уче6но-методическое обеспечение самостоятельной работы студентов**

**6.1. Типовые контрольные задания/материалы характеризующие этапы формирования компетенций в процессе освоения образовательной программы**

#### **6.1.1. Контрольные вопросы по дисциплине**

1. Влияние свойств браузеров на представление веб страницы. Стандартные установки поумолчанию.

2. Для чего нужно структурирование информации на веб-сайте?

3. Примеры оптимальных вариантов открытия новых окон при переходах на новые страницы.

4. Что такое замещающий и всплывающий текст?

5. Какие условия желательно соблюдать для оптимальной файловой организации сайта?

6. Назовите типы растровых файлов для интернета и их особенности.

7. Как определить оптимальный размер изображения для веб- страницы? Для чего может быть нужна прозрачность в изображении?.

8. Как создать объект веб- страницы (img, div) с обтеканием текстом?

9. Как назначить адрес внешней и внутренней гиперссылки. Относительные и абсолютные адреса?

10. Для чего нужно использовать применение поведения гиперссылок? Примеры.

11. Для чего нужны гиперссылки? Каким элементам страницы можно назначить ссылку?

12. Как организовать интерактивную работу сайта: свойство transition; свойство hover; Java script.

13. В чём проявляется особенность блочной системы CSS.

14. В чём проявляется принцип каскадности и принцип наследования в CSS.

#### **6.1.2. Контрольные вопросы по дисциплине**

1. Создать шаблон веб- страницы по предложенной схеме.

2. Подготовить изображения и разместить на веб- странице с соблюдением предложенных условий.

3. Создать панель навигации и настроить один из вариантов поведения кнопок.

4. Создать Веб-сайт с использование каскадных таблиц стилей.

# **6.2.Методические материалы, определяющие процедуры оценивания знаний, умений, навыков и (или) опыта деятельности, характеризующих этапы формирования компетенций**

Оценка знаний, умений, навыка и (или) опыта деятельности, характеризующих этапы формирования компетенций по дисциплине проводится в форме текущего контроля и промежуточной аттестации.

Текущий контроль проводится в течение семестра с целью определения уровня усвоения обучающимися знаний, формирования умений и навыков, своевременного выявления преподавателем недостатков в подготовке обучающихся и принятия необходимых мер по ее корректировке, а так же для совершенствования методики обучения, организации учебной работы и оказания обучающимся индивидуальной помощи.

К текущему контролю относятся проверка знаний, умений, навыков и (или) опыта деятельности обучающихся:

− на занятиях (опрос, решение задач, ответы (письменные или устные) на теоретические вопросы, решение практических задач и выполнение заданий на практическом занятии, выполнение контрольных работ);

− по результатам выполнения индивидуальных заданий; - по результатам проверки качества конспектов лекций, рабочих тетрадей и иных материалов;

− по результатам отчета обучающихся в ходе индивидуальной консультации преподавателя, проводимой в часы самостоятельной работы, по имеющимся задолженностям.

Аттестационные испытания проводятся преподавателем, ведущим лекционные занятия по данной дисциплине, или преподавателями, ведущими практические и лабораторные занятия (кроме устного экзамена). Присутствие посторонних лиц в ходе проведения аттестационных испытаний без разрешения ректора или проректора не допускается (за исключением работников университета, выполняющих контролирующие функции в соответствии со своими должностными обязанностями). В случае отсутствия ведущего преподавателя аттестационные испытания проводятся преподавателем, назначенным письменным распоряжением по кафедре.

Инвалиды и лица с ограниченными возможностями здоровья, имеющие нарушения опорнодвигательного аппарата, могут допускаться на аттестационные испытания в сопровождении ассистентов-сопровождающих.

Во время аттестационных испытаний обучающиеся могут пользоваться рабочей программой дисциплины, а также с разрешения преподавателя справочной и нормативной литературой, калькуляторами.

Время подготовки ответа при сдаче зачета/экзамена в устной форме должно составлять не менее 40 минут (по желанию обучающегося ответ может быть досрочным). Время ответа - не более 15 минут.

При подготовке к устному экзамену экзаменуемый, как правило, ведет записи в листе устного ответа, который затем (по окончании экзамена) сдается экзаменатору.

При проведении устного экзамена экзаменационный билет выбирает сам экзаменуемый в случайном порядке.

Экзаменатору предоставляется право задавать обучающимся дополнительные вопросы в рамках программы дисциплины текущего семестра, а также, помимо теоретических вопросов, давать задачи, которые изучались на практических занятиях.

Оценка результатов устного аттестационного испытания объявляется обучающимся в день его проведения. При проведении письменных аттестационных испытаний или компьютерного тестирования - в день их проведения или не позднее следующего рабочего дня после их проведения.

Результаты выполнения аттестационных испытаний, проводимых в письменной форме, форме итоговой контрольной работы или компьютерного тестирования, должны быть объявлены обучающимся и выставлены в зачётные книжки не позднее следующего рабочего дня после их проведения

#### **6.3.Промежуточная и итоговая аттестация**

#### **Форма проведения промежуточной и итоговой аттестации**

Итоговая аттестация по дисциплине проводится в форме зачета

# **Материалы, устанавливающие содержание и порядок проведения промежуточных и итоговых аттестаций**

Вопросы к зачету повторяют тематику занятий.

**Критерии оценки**

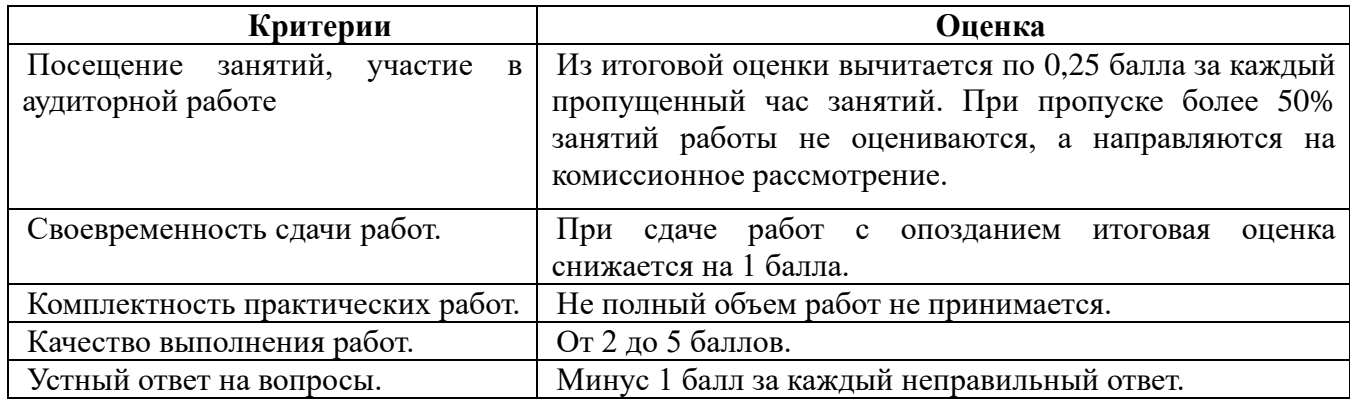

Оценка **«отлично»** выставляется студентам, активно работавшим на семинарских занятиях, успешно защитившим реферат и продемонстрировавшим глубокое знание курса при ответе на теоретические вопросы.

Оценка **«хорошо»** выставляется студентам при наличии небольших замечаний к реферату или ответу на теоретические вопросы

Оценка **«удовлетворительно»** выставляется при наличии неточностей в ответе и недоработок при написании реферата, общее понимание предмета должно быть продемонстрировано.

Оценка **«неудовлетворительно»** выставляется обучающемуся, если не выполнены требования, соответствующие оценке «удовлетворительно».

**6.4.Учебно-методическое обеспечение дисциплины для самостоятельной работы обучающихся**

Для самостоятельной работы студентов по дисциплине сформированы следующие виды учебно-методических материалов.

1. Набор электронных презентаций для использования на аудиторных занятиях.

2. Методические указания для практических занятий.

3. Интерактивные электронные средства для поддержки практических занятий.

4. Дополнительные учебные материалы в виде учебных пособий, каталогов по теме дисциплины.

5. Список адресов сайтов сети Интернет (на русском и английском языках), содержащих актуальную информацию по теме дисциплины.

6. Видеоресурсы по дисциплине (видеолекции, видеопособия, видеофильмы).

7. Набор контрольных вопросов и заданий для самоконтроля усвоения материала дисциплины, текущего и промежуточного контроля.

Студенты получают доступ к учебно-методическим материалам на первом занятии по дисциплине.

#### **7. Учебно-методическое и информационное обеспечение дисциплины (модуля)**

#### **а) Основная литература:**

1. Богданов, М.Р. Перспективные языки веб-разработки / М.Р. Богданов. – 2-е изд., испр. – Москва : Национальный Открытый Университет «ИНТУИТ», 2016. – 265 с. : ил. – Режим доступа: по подписке. – URL:<http://biblioclub.ru/index.php?page=book&id=428953>– Текст : электронный.

2. Блюмин, А.М. Мировые информационные ресурсы : учебное пособие / А.М. Блюмин, Н.А. Феоктистов. – 4-е изд., стер. – Москва : Дашков и К°, 2020. – 384 с. : ил. – (Учебные издания для бакалавров). – Режим доступа: по подписке. – URL: <http://biblioclub.ru/index.php?page=book&id=573336>– Библиогр.: с. 369 - 372. – ISBN 978-5-394- 03598-2. – Текст : электронный.

3. Вяткин, М.В. Исследование возможностей проектирования веб-ресурсов на основе комплексного подхода : выпускная квалификационная работа магистра / М.В. Вяткин ; Санкт-Петербургский государственный морской технический университет, Факультет кораблестроения и океанотехники, Кафедра вычислительной техники и информационных технологий. – Санкт-Петербург : , 2018. – 99 с. : ил., табл., схем. – Режим доступа: по подписке. – URL: <http://biblioclub.ru/index.php?page=book&id=490807>– Текст : электронный.

4. Кливер, Ф. Профессия дизайнер: 10 шагов на пути к успеху: от портфолио до собственного дизайн-агентства : практическое пособие : [12+] / Ф. Кливер ; пер. с англ. О.И. Перфильева. – Москва : Издательство «Рипол-Классик», 2016. – 225 с. : ил. – (Теории и практики). – Режим доступа: по подписке. – URL: <http://biblioclub.ru/index.php?page=book&id=480218> – ISBN 978-5-386-09337-2. – Текст : электронный.

5. Николенко, М.Б. Проектирование, разработка и продвижение электронного магазина компьютерной техники : выпускная квалификационная работа / М.Б. Николенко ; Крымский Федеральный Университет имени В.И. Вернадского, Институт экономики и управления, Кафедра информатики и информационных технологий. – Ялта : , 2016. – 77 с. : ил., табл., схем. – Режим доступа: по подписке. – URL:  $\frac{http://biblioclub.ru/index.php?page=book&id=490854$  – Текст : электронный.

6. Ларина, Э.С. Создание интерактивных приложений в Adobe Flash / Э.С. Ларина. – 2-е изд., испр. – Москва : Национальный Открытый Университет «ИНТУИТ», 2016. – 192 с. : схем., ил. – Режим доступа: по подписке. – URL:<http://biblioclub.ru/index.php?page=book&id=428986>– Библиогр. в кн. – Текст : электронный.

7. Малашкевич, В.Б. Интернет-программирование : лабораторный практикум / В.Б. Малашкевич ; Поволжский государственный технологический университет. – Йошкар-Ола : ПГТУ, 2017. – 96 с. : ил. – Режим доступа: по подписке. – URL: <http://biblioclub.ru/index.php?page=book&id=476400> – Библиогр.: с. 82. – ISBN 978-5-8158-1854- 5. – Текст : электронный.

#### **б) Дополнительная литература:**

1. Богданов, М.Р. Разработка клиентских приложений Web-сайтов : курс / М.Р. Богданов. – Москва : Интернет-Университет Информационных Технологий, 2010. – 228 с. : ил. – Режим доступа: по подписке. – URL: <http://biblioclub.ru/index.php?page=book&id=233745>– Текст : электронный.

2. Глотова, М. Самостоятельная работа по информатике: основы разработки Web-сайтов / М. Глотова ; Министерство образования и науки Российской Федерации, Федеральное государственное бюджетное образовательное учреждение высшего профессионального образования «Оренбургский государственный университет». – 2 изд., перераб .и доп. – Оренбург : ОГУ, 2011. – 143 с. – Режим доступа: по подписке. – URL:<http://biblioclub.ru/index.php?page=book&id=259128>– Текст : электронный.

3. Громов, Ю.Ю. Основы Web-инжиниринга: разработка клиентских приложений : учебное пособие / Ю.Ю. Громов, О.Г. Иванова, С.В. Данилкин ; Министерство образования и науки Российской Федерации, Федеральное государственное бюджетное образовательное учреждение высшего профессионального образования «Тамбовский государственный технический университет». – Тамбов : Издательство ФГБОУ ВПО «ТГТУ», 2012. – 240 с. : ил. – Режим доступа: по подписке. – URL:<http://biblioclub.ru/index.php?page=book&id=277648>– Текст : электронный.

4. Диков, А.В. Веб-технологии HTML и CSS : учебное пособие / А.В. Диков. – 2-е изд. – Москва : Директ-Медиа, 2012. – 78 с. : ил.,табл., схем. – Режим доступа: по подписке. – URL: <http://biblioclub.ru/index.php?page=book&id=96968>- DOI 10.23681/96968. - Текст : электронный.

5. Кузнецова, Л.В. Лекции по современным веб-технологиям / Л.В. Кузнецова. – Москва : Интернет-Университет Информационных Технологий, 2010. – 165 с. – Режим доступа: по подписке. – URL:<http://biblioclub.ru/index.php?page=book&id=234147> – Текст : электронный.

6. Пархимович, М.Н. Основы интернет-технологий : учебное пособие / М.Н. Пархимович, А.А. Липницкий, В.А. Некрасова ; Министерство образования и науки Российской Федерации, Федеральное государственное автономное образовательное учреждение высшего профессионального образования Северный (Арктический) федеральный университет им. М.В. Ломоносова. – Архангельск : ИПЦ САФУ, 2013. – 366 с. : табл., ил. – Режим доступа: по подписке. – URL: <http://biblioclub.ru/index.php?page=book&id=436379> – Библиогр.: с. 351-352. – ISBN 978-5-261- 00827-9. – Текст : электронный.

8. В.Н. Печников. Создание Web-сайтов без посторонней помощи. Из-во Триумф. Москва. 2007

9. Информационные технологии. HTML и XHTML : учебное пособие / А.И. Костюк, С.М. Гушанский, М.Ю. Поленов, Б.В. Катаев ; Министерство образования и науки Российской Федерации, Южный федеральный университет, Инженерно-технологическая академия. – Таганрог : Издательство Южного федерального университета, 2015. – 131 с. : ил. – Режим доступа: по подписке. – URL: <http://biblioclub.ru/index.php?page=book&id=461923> – Библиогр. в кн. – ISBN 978-5-9275-1329-1. – Текст : электронный.

10. Макарова, Т.В. Компьютерные технологии в сфере визуальных коммуникаций: работа с растровой графикой в Adobe Photoshop / Т.В. Макарова ; Минобрнауки России, Федеральное государственное бюджетное образовательное учреждение высшего образования «Омский государственный технический университет». – Омск : Издательство ОмГТУ, 2015. – 240 с. : ил. – Режим доступа: по подписке. – URL: http://biblioclub.ru/index.php?page=book&id=443143 – Библиогр.: с. 231. – ISBN 978-5-8149-2115-4. – Текст : электронный.

11. Web-технологии : учебно-методический комплекс / сост. Е.Н. Малышева; Министерство культуры Российской Федерации, ФГБОУ ВПО «Кемеровский государственный университет культуры и искусств», Институт информационных и библиотечных технологий и др. – Кемерово : Кемеровский государственный университет культуры и искусств (КемГУКИ), 2014. – 104 с. : табл. – Режим доступа: по подписке. – URL:<http://biblioclub.ru/index.php?page=book&id=275540>– Текст : электронный.

#### **в) Программное обеспечение и Интернет-ресурсы:**

- 1. Учебные курсы по веб-дизайну<https://www.w3schools.com/css/default.asp>
- 2. Справочные материалы по созданию веб-сайтов https://facebook.github.io/react/
- 3. Лекции по дизайну [www.dejurka.ru](http://www.dejurka.ru/)
- 4. Сайт по веб-дизайну [www.habrahabr.ru](http://www.habrahabr.ru/)
- 5. Лекции от специалистов в своих областях, в том числе арт и дизайн [www.ted.com](http://www.ted.com/)
- 6. Лекции по дизайну [www.dejurka.ru](http://www.dejurka.ru/)
- 7. Обзор курсов по веб-дизайну awdee.ru/14-web-design-online-courses

**г) Перечень информационных технологий, используемых при осуществ-лении образовательного процесса (включая программное обеспечение и информационно-справочные системы)**

Для освоения данного курса необходимо обязательное использование браузеров для работы в сети Интернет, поисковых машин, а также следующих информационных ресурсов:

- 1. Офисный пакет LibreOffice; Лицензия GNU LGPL (Редакция 3 от 29.06.2007)
- 2. ЭБС «Университетская библиотека онлайн» http://biblioclub.ru

3. Электронная информационно-образовательная среда АНО ВО НИД http://www.eios-nid.ru

4. Электронный периодический справочник «Система ГАРАНТ» (информационный продукт вычислительной техники) Договор №СЦ14/700434/101 от 01 января 2016 г., Договор №СЦ14/700434/19 от 01.01.2019

**8. Материально-техническая база, необходимая для осуществления образовательного процесса по дисциплине (модулю).**

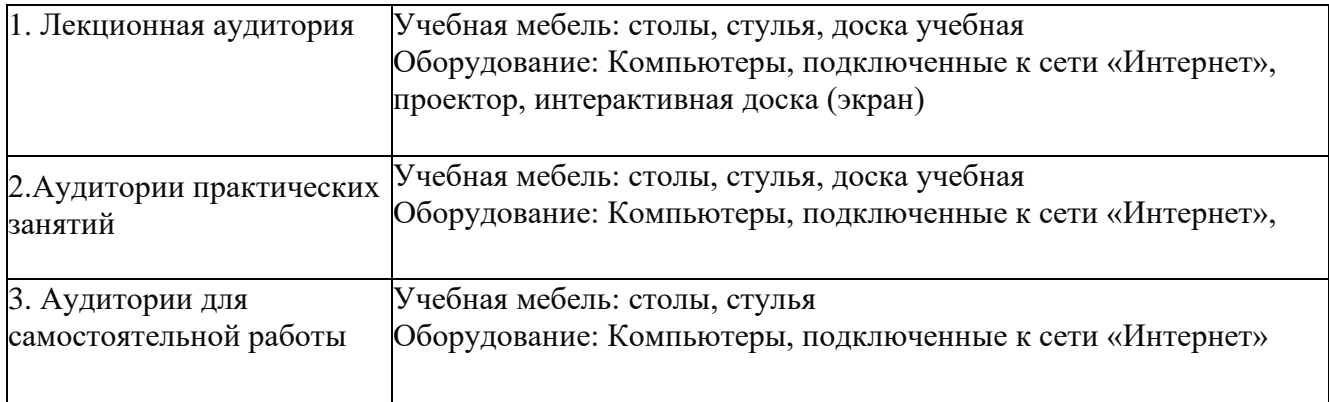